## Graphics Tech 1 & 2

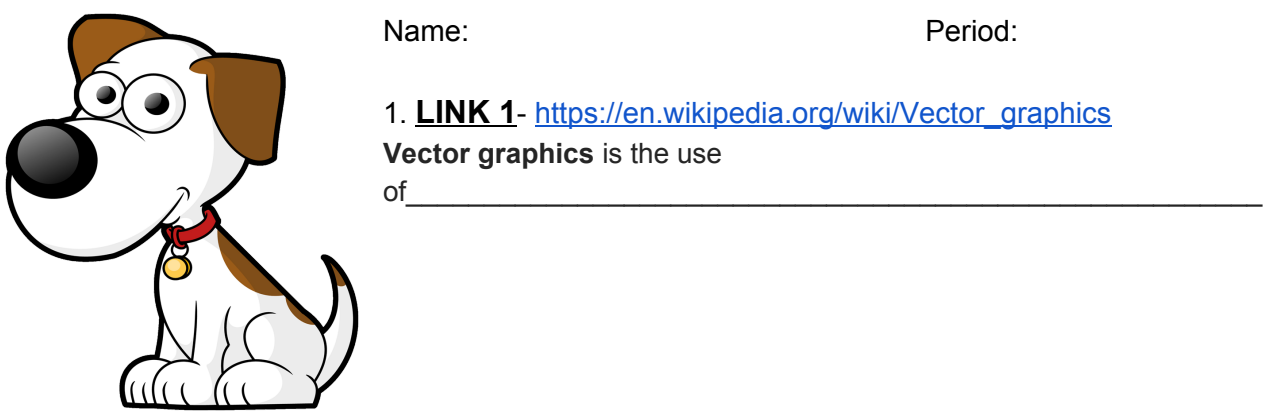

\_\_\_\_\_\_\_\_\_\_\_\_\_\_\_\_\_\_\_\_\_\_\_\_\_\_\_\_\_\_\_\_\_\_\_\_\_\_\_\_\_\_\_\_\_\_\_\_\_\_\_\_\_\_\_\_\_\_\_\_\_\_\_\_\_\_\_\_\_\_\_\_\_\_\_\_\_\_

\_\_\_\_\_\_\_\_\_\_\_\_\_\_\_\_\_\_\_\_\_\_\_\_\_\_\_\_\_\_\_\_\_\_\_\_\_\_\_\_\_\_\_\_\_\_\_\_\_\_\_\_\_\_\_\_\_\_\_\_\_\_\_\_\_\_\_\_\_\_\_\_\_\_\_\_\_\_ \_\_\_\_\_\_\_\_\_\_\_\_\_\_\_\_\_\_\_\_\_\_\_\_\_\_\_\_\_\_\_\_\_\_\_\_\_\_\_\_\_\_\_\_\_\_\_\_\_\_\_\_\_\_\_\_\_\_\_\_\_\_\_\_\_\_\_\_\_\_\_\_\_\_\_\_\_\_

Vector graphics are based on **with a set of the set of the set of the set of the set of the set of the set of the set of the set of the set of the set of the set of the set of the set of the set of the set of the set of th** 

## Vector graphics can be magnified\_\_\_\_\_\_\_\_\_\_\_\_\_\_\_\_\_\_\_\_\_\_\_\_\_\_\_\_\_\_\_\_\_\_\_\_\_\_\_\_\_\_\_\_\_\_\_\_\_\_\_

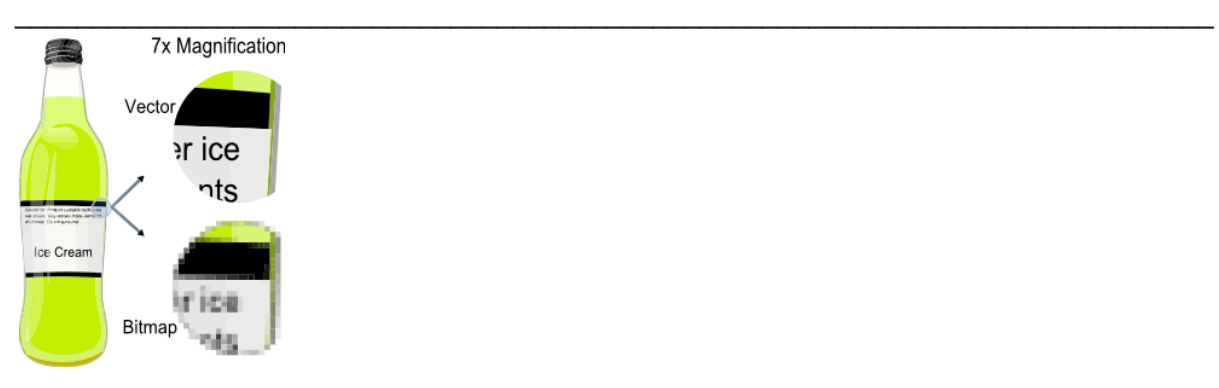

2. LINK 2 [https://en.wikipedia.org/wiki/Raster\\_graphics](https://en.wikipedia.org/wiki/Raster_graphics) In [computer graphics](https://en.wikipedia.org/wiki/Computer_graphics), a **raster graphics** image is a\_\_\_\_\_\_\_\_\_\_\_\_\_\_\_\_\_\_\_\_\_\_\_\_\_\_\_\_\_\_\_\_\_\_\_\_

**3. LINK 3 [https://en.wikipedia.org/wiki/Image\\_file\\_formats#Raster\\_formats](https://en.wikipedia.org/wiki/Image_file_formats#Raster_formats)** List 5 different Raster image formats and extensions below

\_\_\_\_\_\_\_\_\_\_\_\_\_\_\_\_\_\_\_\_\_\_\_\_\_\_\_\_\_\_\_\_\_\_\_\_\_\_\_\_\_\_\_\_\_\_\_\_\_\_\_\_\_\_\_\_\_\_\_\_\_\_\_\_\_\_\_\_\_\_\_\_\_\_\_\_\_

## **4. LINK 4**

http://www.jumpingjackrabbit.com/blog-post/raster-vector-what-file-format-do-i-need-mylogo-in-again/ Scroll down to find this answer **List 4 different vector file formats-extensions** 

## **5. Link 5**

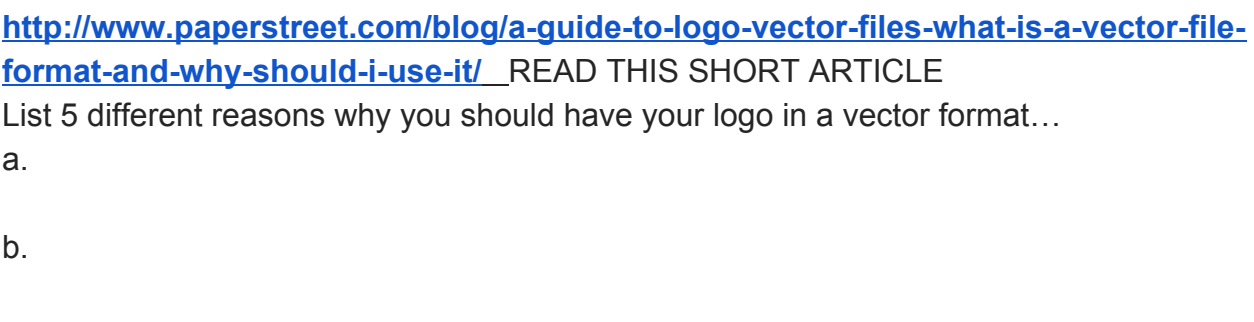

- c.
- d.
- e.

6. What is the difference now in your brain between vector and raster graphics?? Explain in your own words please If not sure go here for mo' help https://www.psprint.com/resources/difference-between-raster-vector/

**Was this exercise helpful? Reflect in a few words please**